#### **Lecture 5 Assembly Language Programming Basics**

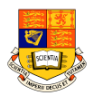

◆ The following is a simple example which illustrates some of the ◆core constituents of an ARM assembler module:: name this block of code AREA Example, CODE, READONLY : mark first instruction **ENTRY** : to execute start space or a tab). MOV  $r0.$ #15 : Set up parameters MOV  $r1.$ #20  $BL$ firstfunc : Call subroutine SWI  $0x11$ : terminate firstfunc ; Subroutine firstfunc ADD  $r0, r0, r1$ ;  $r0 = r0 + r1$ **MOV** pc, 1r ; Return from subroutine ; with result in r0 **END** ; mark end of file operands labelcomment opcode pykc 22-Oct-01 **ISE1/EE2 Computing Lecture 5-** 1 acture 5-1 pykc 22-Oct-01 ISE1/EE2 Computing Lecture 5- 2

## **Description of Module**

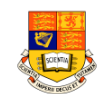

- ◆ The main routine of the program (labelled **start**) loads the values 15 and 20 into registers 0 and 1.
- ◆ The program then calls the subroutine **firstfunc** by using a branch with link instruction (**BL**).
- ◆ The subroutine adds together the two parameters it has received and places the result back into r0.
- ◆ It then returns by simply restoring the program counter to the address which was stored in the **link register** (r14) on entry.
- ◆ Upon return from the subroutine, the main program simply terminates using software interrupt (**SWI**) 11. This instructs the program to exit cleanly and return control to the debugger.

# **General Layout of an Assembly Program**

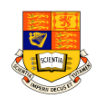

The general form of lines in an assembler module is:

label <space> opcode <space> operands <space> ; comment

- ◆ Each field must be separated by one or more <whitespace> (such as a
- ◆ Actual instructions never start in the first column, since they must be preceded by whitespace, even if there is no label.
- ◆ All three sections are optional and the assembler will also accept blank lines to improve the clarity of the code.

## **AREA, ENTRY & END Assembly Directives**

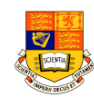

- ◆ Directives are instructions to the assembler program, NOT to the microprocessors
- ◆ **AREA** Directive specifies chunks of data or code that are manipulated by the linker.
	- ❖ A complete application will consist of one or more areas. The example above consists of a single area which contains code and is marked as being read-only. A single **CODE** area is the minimum required to produce an application.
- ◆ **ENTRY** Directive marks the first instruction to be executed within an application
	- ❖ An application can contain only a single entry point and so in a multisource-module application, only a single module will contain an **ENTRY** directive.
- ◆ **END** directive marks the end of the module

# **Creating program and project file**

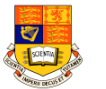

- ◆ Invoke ARM\_SDK program and enter the program as hello.s in the directory **H:\arm\_work\hello.s\**
- ◆ Use pulldown command >**Project** <sup>&</sup>gt;**New** to create a new project called **hello.apj**
- ◆ Add all the files belonging to this project as shown (only one file

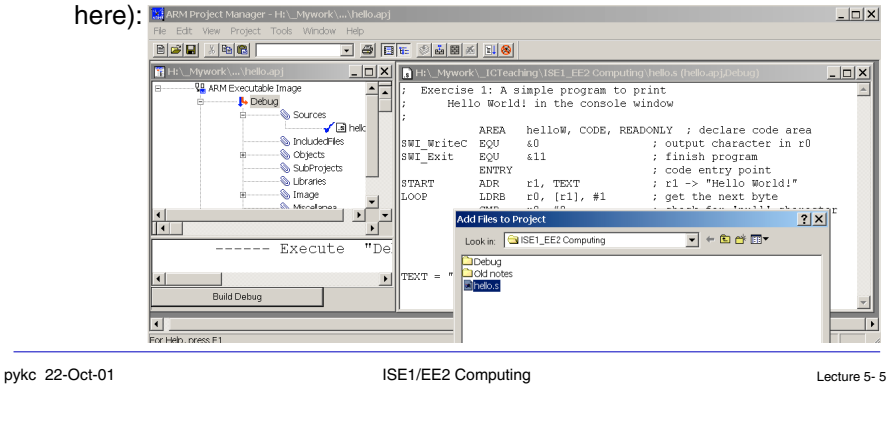

#### **Build and Run the program**

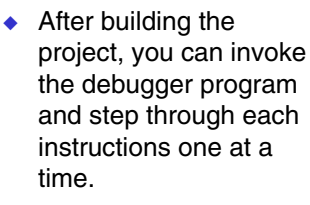

- ◆ The debugger program allows you to control the execution while viewing any register and memory location.
- ◆ You can also set breakpoints in the program.

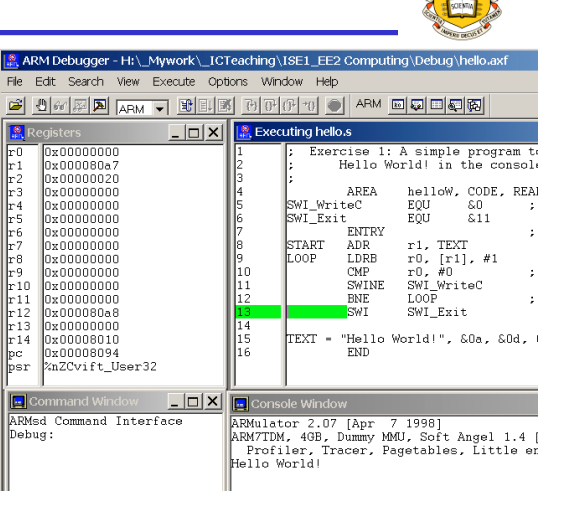

#### **How to interpret the Project File (.apj)?**

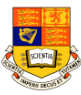

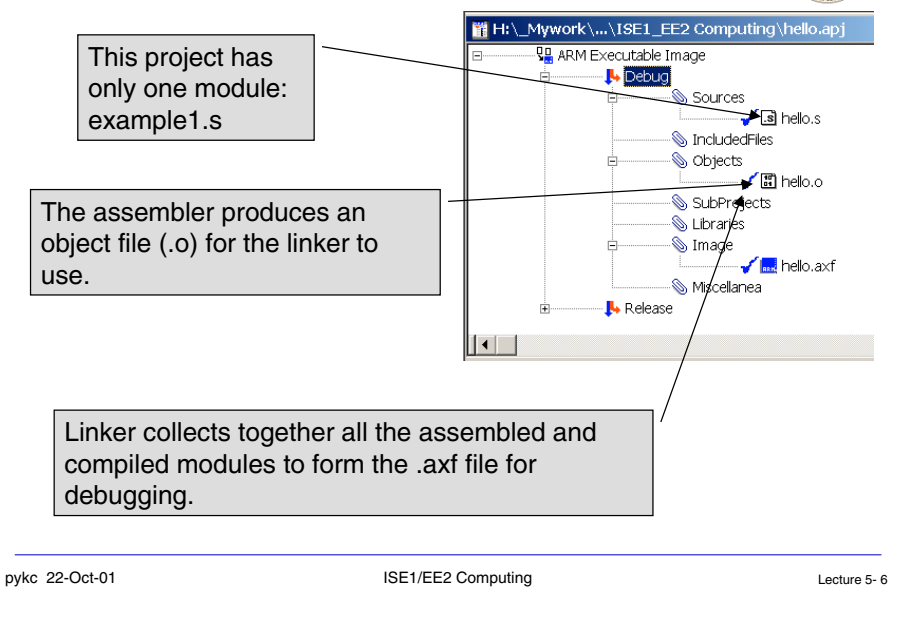

#### **Data Processing Instructions**

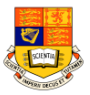

- ◆ Three types of instructions:
	- ❖ Data Processing
	- ❖ Data Movement
	- ❖ Control Flow
- ◆ Rules apply to ARM data processing instructions:
	- ❖ All operands are 32 bits, come either from registers or are specified as constants (called literals) in the instruction itself
	- ❖ The result is also 32 bits and is placed in a register
	- ❖ 3 operands 2 for inputs and 1 for result
- ◆ Example:

- ADD r0, r1, r2 ; r0 := r1 + r2
- ◆ Works for both unsigned and 2's complement signed
- ◆ This may produce carry out signal and overflow bits, but ignored by default
- ◆ Result register can be the same with input operand register

ভ

#### **Data Processing Instructions - Arithmetic operations**

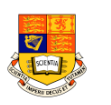

◆ Here are ARM's arithmetic operations:

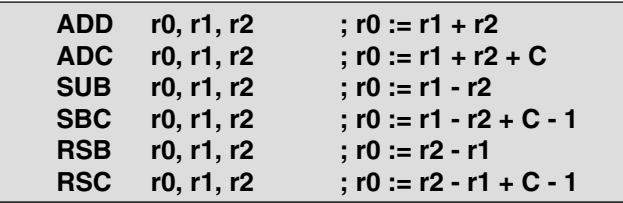

- ◆ RSB stands for reverse subtraction
- ◆ Operands may be unsigned or 2's complement signed integers
- ◆ 'C' is the carry (C) bit in the CPSR Current Program Status Reg

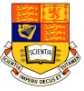

◆ Here are ARM's bit-wise logical operations:

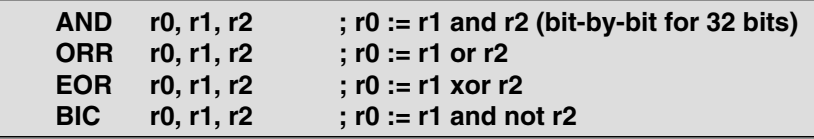

- ◆ BIC stands for 'bit clear', where every '1' in the second operand clears the corresponding bit in the first:
	- r1: 0101 0011 1010 1111 1101 1010 0110 1011
	- r2:1111 1111 1111 1111 0000 0000 0000 0000
	- r0: 0000 0000 0000 0000 1101 1010 0110 1011

```
pykc 22-Oct-01 ISE1/EE2 Computing Lecture 5- 9
                                                                                                   pykc 22-Oct-01 ISE1/EE2 Computing Lecture 5- 10
                                                                                                     Data Processing Instructions - Comparison
  Data Processing Instructions - Register Moves
                                                                      \bullet\overline{v}Operations
                                                                                                      ◆ Here are ARM's register comparison operations:
   ◆ Here are ARM's register move operations:
                                                                                                                   CMP r1, r2 ; set cc on r1 - r2
CMP r1, r2 ; set cc on r1 - r2
                                                                                                                   CMN r1, r2 ; set cc on r1 + r2
CMN r1, r2 ; set cc on r1 + r2
                  MOV r0, r2 ; r0 := r2
MOV r0, r2 ; r0 := r2
                                                                                                                   TST r1, r2 ; set cc on r1 and r2
TST r1, r2 ; set cc on r1 and r2
                  MVN r0, r2 ; r0 := not r2
MVN r0, r2 ; r0 := not r2
                                                                                                                   TEQ r1, r2 ; set cc on r1 xor r2
TEQ r1, r2 ; set cc on r1 xor r2 Results of subtract, add, and, xor are NOT stored in any registers
                                                                                                      ◆◆ MVN stands for 'move negated'
                                                                                                          Only the condition code bits (cc) in the CPSR are set or cleared by
                                                                                                      ◆these instructions:r2: 0101 0011 1010 1111 1101 1010 0110 101128.27
                                                                                                                                                             87654
                                                                                                                    NZCV
                                                                                                                                                               IF
                                                                                                                                                                 Iτl
                                                                                                                                                                     mode
                                                                                                                                          unused
         r0: 1010 1100 0101 0000 0010 0101 1001 0100◆ Take CMP r1, r2 instruction:
                                                                                                          \hat{\mathbf{v}} \cdot \mathbf{N} = 1 if MSB of (r1 - r2) is '1'
                                                                                                          ❖ Z = 1 if (r1 - r2) = 0
                                                                                                          \div C = 1 if (r1, r2) are both unsigned integers AND (r1 < r2)
                                                                                                          \cdot V = 1 if (r1, r2) are signed integers AND (r1 < r2)
pykc 22-Oct-01 ISE1/EE2 Computing Computing Lecture 5-11
                                                                                                   pykc 22-Oct-01 ISE1/EE2 Computing ISE1/EE2 Computing Lecture 5- 12
```
## **Data Transfer Instructions - single register load/store instructions**

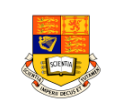

- ◆ Three basic forms of data transfer instructions:
	- ❖ Single register load/store instructions
	- ❖ Multiple register load/store instructions
	- ❖ Single register swap instructions
- ◆ Use a value in one register (called the **base** register) as a memory **address** and either loads the **data** value from that address into adestination register or stores the register value to memory:
	- LDR r0, [r1] ;  $r0 := \text{mem}_{32}[r1]$  $STR \t r0$ ,  $[r1] \t; men_{22}[r1] := r0$ 
		-
- ◆ This is called **register-indirect addressing**

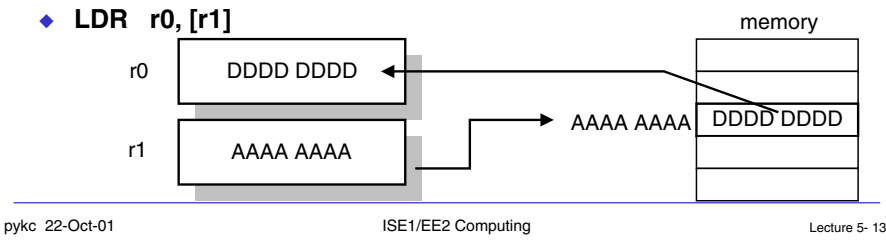

# **Data Transfer Instructions - ADR instruction**

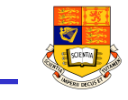

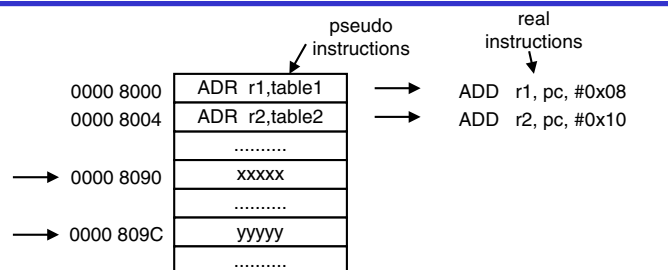

- ◆ How does **ADR** instruction works? Address is 32-bit, difficult to put a 32-bit address value in a register in the first place
- ◆ Solution: Program Counter PC (r15) is often close to the desired data address value
- ◆ **ADR** r1, TABLE1 is translated into an instruction that add or subtract a constant to PC (**r15**), and put the results in r1
- ◆ This constant is known as PC-relative offset, and it is calculated as: addr of table1 - (PC value  $+ 8$ )

### **Data Transfer Instructions - Set up the address pointer**

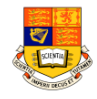

- ◆ Need to initialize address in r1 in the first place. How?
- ◆ Use ADR pseudo instruction looks like normal instruction, but it does not really exists. Instead the assembler translates it to one or more real instructions.
- ◆ The following example copies data from TABLE 1 to TABLE2

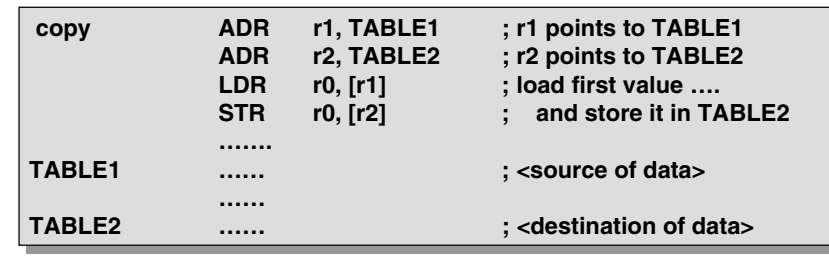

pykc 22-Oct-01 ISE1/EE2 Computing Lecture 5- 14

# **Data Transfer Instructions - Base plus offset addressing**

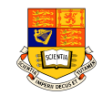

◆ Extend the copy program further to copy NEXT word:

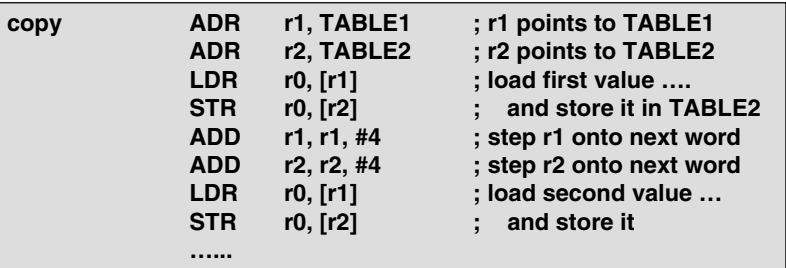

◆ Simplify with **pre-indexed addressing mode**

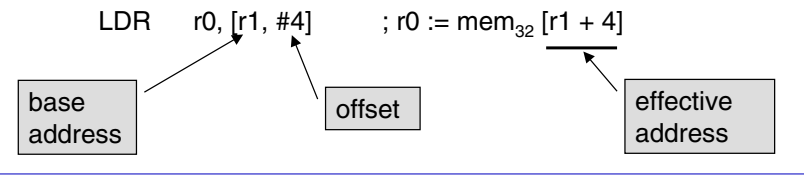

## **Data Transfer Instructions - pre-indexed with auto-indexing**

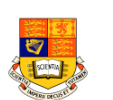

◆ A simplified version is:

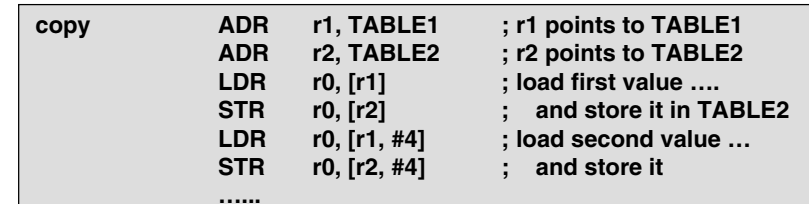

◆ Pre-indexed addressing does not change r1. Sometimes, it is useful to modify the base register to point to the new address. This is achieve by adding a '!', and is pre-indexed addressing with **autoindexing**:

> $\text{LDR}$  **r0, [r1, #4]**! **; r0** : = mem<sub>32</sub> [r1 + 4] **; r1 := r1 + 4 ; r1 := r1 + 4**

◆ The <sup>'</sup>!' indicates that the instruction should update the base register after the data transfer

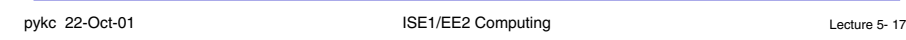

#### **Data Transfer Instructions Summary**

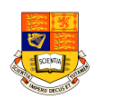

◆ Size of data can be reduced to 8-bit byte with:

**LDRB r0, [r1] ; r0 : = mem<sub>8</sub> [r1]** 

◆ Summary of addressing modes:

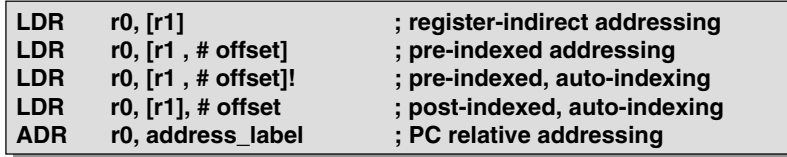

#### **Data Transfer Instructions - post-indexed addressing**

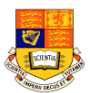

◆ Another useful form of the instruction is:

 $LDR$  **r**0, [r1], #4 **;** r0 : = mem<sub>32</sub> [r1] **; r1 := r1 + 4 ; r1 := r1 + 4**

- ◆ This is called: post-indexed addressing the base address is used without an offset as the transfer address, after which it is autoindexed.
- ◆ Using this, we can improve the copy program more:

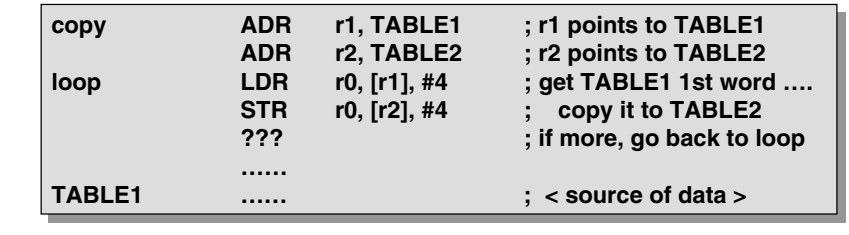

pykc 22-Oct-01 ISE1/EE2 Computing Lecture 5- 18